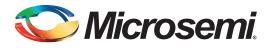

# SmartFusion2 Development Kit Quickstart Guide

### Kit Contents – SF2-DEV-KIT-PP

| Quantity | Description                                                        |  |  |  |
|----------|--------------------------------------------------------------------|--|--|--|
| 1        | SmartFusion <sup>®</sup> 2 Development Board with M2S050T-FGG896PP |  |  |  |
| 1        | FlashPro4 programmer                                               |  |  |  |
| 1        | USB A to Micro B cable                                             |  |  |  |
| 1        | USB Micro A to A cable                                             |  |  |  |
| 1        | USB A to Mini-B cable                                              |  |  |  |
| 1        | PCI edge card ribbon cable                                         |  |  |  |
| 1        | 12 V power adapter                                                 |  |  |  |

#### **Overview**

Microsemi's SmartFusion2 Development Kit offers a full-featured development board for SmartFusion2 System-on-Chip (SoC) FPGAs, which integrate inherently reliable flash-based FPGA fabric, a 166 MHz ARM<sup>®</sup> Cortex<sup>™</sup>-M3 processor, advanced security processing accelerators, DSP blocks, SRAM, eNVM and industry-required high-performance communication interfaces, all on a single chip.

The board contains numerous transceivers to support the built-in microcontroller subsystem, such as high speed USB 2.0 On-the-Go (OTG), CAN RS232, RS484, and IEEE1588 time-stamping and Sync E capable Triple Speed Ethernet PHYs. The kit ships with a wall mounted power supply but also has the option to be powered through Power over Ethernet (PoE), includes a 16-bit analog-to-digital converter (ADC) and has IEEE 1588 packet time-stamping capabilities. There is also 512 MB of on-board DDR3 memory and SPI flash to utilize the SmartFusion2 memory management system. The SERDES blocks can be accessed via the PCI edge connector or high speed SMP connectors.

### **SmartFusion2 Development Kit Board**

| Devices On-Board                                                                                                    | Interfaces/Connectors                                                                                                    |  |  |
|----------------------------------------------------------------------------------------------------|----------------------------------------------------------------------------------------------------|--|--|
| <ul> <li>M2S050T-FG896         <ul> <li>50K look-up table (LUT), 256 Kbit eNVM, 1.5 Mbit SRAM, and additional distributed SRAM in the FPGA fabric and external memory controller</li> <li>Peripherals include Triple Speed Ethernet, USB 2.0, SPI, CAN, DMAs, I2Cs, UARTs, timers</li> <li>6x 5 Gbps SERDES, PCIe, XAUI/XGXS+ Native SERDES</li> </ul> </li> <li>Refer to the SmartFusion2 product page for full device information</li> <li>ZL30362 – IEEE 1588 and Synchronous Ethernet Packet Clock Network Synchronizer</li> <li>Power over Ethernet (PoE)         <ul> <li>Up to 48 W of power</li> <li>Power supply module required: PD-9501G/AC (not supplied)</li> </ul> </li> <li>Precision analog-to-digital converter (ADC)         <ul> <li>16-bit, 500 Ksps, 8-channel, single-ended for mixed signal power management</li> </ul> </li> <li>DDR/SDRAM         <ul> <li>512 MB of DDR3 memory on-board 256 MB for ECC</li> <li>16MB of SDRAM</li> <li>eMMC             <ul> <li>4GB NAND flash memory</li> </ul> </li> <li>SPI flash             <ul> <li>8 MB module</li> </ul> </li> </ul></li></ul> | <ul> <li>Embedded Trace Macro connector</li> <li>USB 2.0 On-The-Go (OTG) Controller</li> <li>RS232 port for USB-to-UART connection</li> <li>Two DB9 connectors for CAN ports</li> <li>RJ45 connector for PoE (Power over<br/>Ethernet) power.</li> <li>Two RJ45 connectors for TSE Ethernet<br/>operation or SGMII mode</li> <li>SERDES Interfaces Include         <ul> <li>X4 PCIe Gen1/Gen2 edge fingers</li> <li>4 Tx/Rx high speed SMP connectors</li> <li>FMC header supporting 4 SERDES</li> </ul> </li> </ul> |  |  |

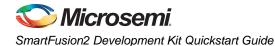

# **Block Diagram**

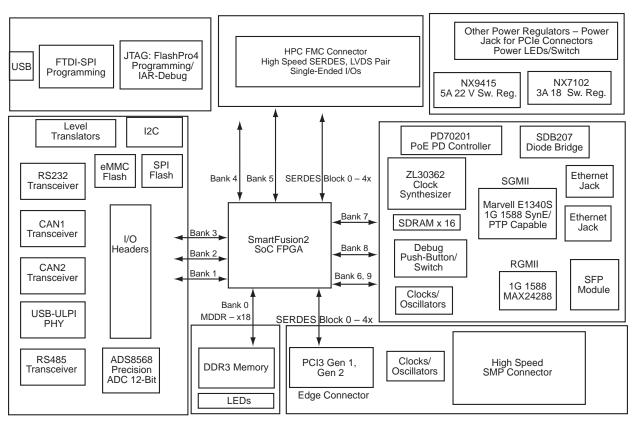

Figure 1 • SmartFusion2 Interfaces/Connectors Block Diagram

### **Jumper Settings**

| Jumper | Setting | Function | Jumper | Setting | Function  |
|--------|---------|----------|--------|---------|-----------|
| J195   | 1-2     |          | J163   | 1-2     | USB Test  |
| J188   | 1-2     |          | J164   | 1-2     | USB Test  |
| J197   | 1-2     |          | J114   | 1-2     | CAN1 Test |
| J121   | 1-2     | SPI Test | J115   | 1-2     | CAN1 Test |
| J110   | 1-2     | SPI Test | J111   | 1-2     | CAN1 Test |
| J119   | 1-2     | SPI Test | J134   | 1-2     | CAN2 Test |
| J118   | 1-2     | SPI Test | J131   | 1-2     | CAN2 Test |
| J139   | 1-2     | USB Test | J232   | 1-2     | CAN2 Test |

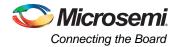

# **Connecting the Board**

Follow the steps below to connect the board:

- 1. Connect the USB mini-B cable from your PC to the USB Mini-B connector (FTDI) interface on the board.
- 2. Connect the FlashPro4 programmer to your PC via the USB mini-B cable.
- 3. Connect the FlashPro4 programmer to the board via the FP4 header.
- 4. Connect the 12 V DC power supply to a wall outlet and to the board via the DC jack.
- 5. Switch the power on to the board via the power-on switch (SW6)

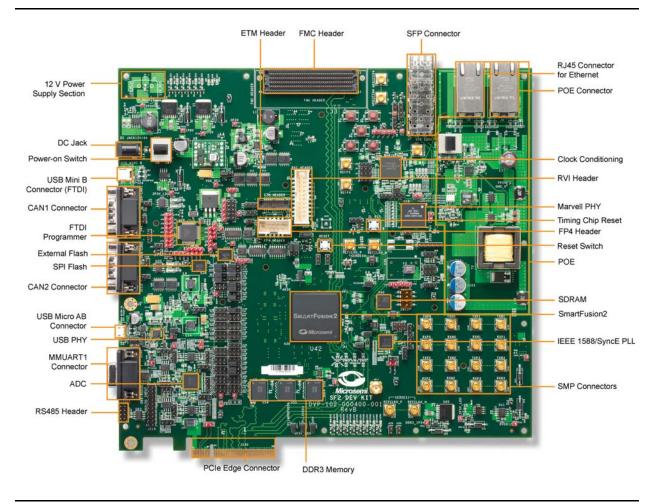

#### **Software and Licensing**

The SmartFusion2 Development Kit is supported by Libero<sup>®</sup> System-on-Chip (SoC) software v11.0 Beta SP1. SoftConsole software IDE and FlashPro software tools can be used for software design and debug. SmartFusion2 is also supported by Keil and IAR Systems software, which can be installed separately. Refer to the *SmartFusion2 Development Kit User's Guide* for more information.

Software releases: www.microsemi.com/download/software/libero

Keil and IAR information: www.microsemi.com/soc/products/smartfusion/ecosystem.aspx

Libero SoC v11.0 Beta SP1 requires a valid Gold, Platinum, or standalone Libero license. If you need a new license, select FREE Libero SoC Gold license and request a new one from your Microsemi Customer Portal account. This license supports all tools for designing with the SmartFusion2 family and associated development kits.

License updates: www.actel.com/Portal/default.aspx?r=1

#### **Documentation Resources**

For further kit information, including user's guide, tutorial, and full design examples, refer to the SmartFusion2 Development Kit page:

Documentation: www.microsemi.com/soc/products/hardware/devkits\_boards/smartfusion2\_dev.aspx

As new demos and tutorials become available, they will be posted on the SmartFusion2 Development Kit web page. Microsemi recommends that you sign up for Product Updates to be notified when new material is available. You can sign up for product updates from your Microsemi Customer Portal account.

Product updates: https://www.actel.com/portal/default.aspx?r=2

#### **Technical Support and Contacts**

Technical support is available online at www.microsemi.com/soc/support and by email at soc\_tech@microsemi.com.

Microsemi SoC Sales offices, including Representatives and Distributors, are located worldwide. To find your local representative visit www.microsemi.com/soc/company/contact.

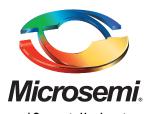

Microsemi Corporate Headquarters One Enterprise, Aliso Viejo CA 92656 USA Within the USA: +1 (949) 380-6100 Sales: +1 (949) 380-6136 Fax: +1 (949) 215-4996 Microsemi Corporation (NASDAQ: MSCC) offers a comprehensive portfolio of semiconductor solutions for: aerospace, defense and security; enterprise and communications; and industrial and alternative energy markets. Products include high-performance, high-reliability analog and RF devices, mixed signal and RF integrated circuits, customizable SoCs, FPGAs, and complete subsystems. Microsemi is headquartered in Aliso Viejo, Calif. Learn more at **www.microsemi.com**.

© 2012 Microsemi Corporation. All rights reserved. Microsemi and the Microsemi logo are trademarks of Microsemi Corporation. All other trademarks and service marks are the property of their respective owners.